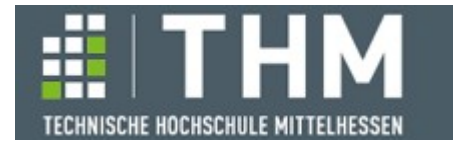

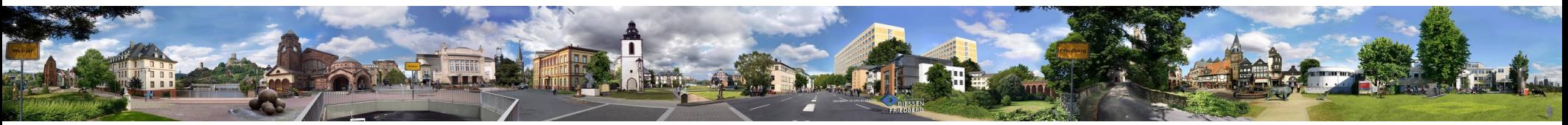

# **Software-Komponenten**

### **Th. Letschert**

**THM** *University of Applied Sciences*

### **Monadentransformer**

- **Monaden kombinieren**
- **Monaden-Transformer: TryT, OptionT, ReaderT, StateT**

#### **Monaden sind nicht (einfach) mischbar**

**Beispiel Monaden wie List und Option können nicht einfach (in einer for-Comprehension)**  ..gemischt" werden. Man bleibt besser "sortenrein":

```
def factors(l: Long): List[Long] = {
   def isPrime(n: Long): Boolean = 
    Range. Long(2L, n / 2 + 1, 1). count (n / 8) == 0 == 0
  Range.Long(2L, l / 2 + 1, 1)
    .filter((i: Long) =>
      l % i == 0 && isPrime(i)).toList
}
def StringToLong(str: String): Option[Long] = 
   str.toLongOption 
def stringToFactorsString(str: String): List[String] =
   for (x <- StringToLong(str);
       f \leftarrow factors(x) yield f.toString
                                 Found: List[String]
                                 Required: Option[Any]
```

```
def factors(l: Long): List[Long] = {
   def isPrime(n: Long): Boolean = 
    Range. Long(2L, n / 2 + 1, 1). count (n / 8) == 0 == 0
   Range.Long(2L, l / 2 + 1, 1)
    fiter((i: Long) =>
      l % i == 0 \delta\delta is Prime(i)).to List
}
def StringToLong(str: String) List[Long]
   str.toLongOption match {
     case None => Nil
     case Some(l) => l :: Nil
   }
def stringToFactorsString(str: String): List[String] =
   for (x <- StringToLong(str);
       f \leftarrow factors(x))
     yield f.toString
```
**Nicht OK List und Option werden in einer for-Comprehension gemischt**

**OK Keine Monaden-Mischung**

#### **Monaden sind nicht (einfach) mischbar**

**Beispiel List und Option – Manchmal will / muss man aber 2 Monaden kombinieren:** 

**def** factors(l: Long): **List**[Long] = ...

**def** StringToLong(str: String): **Option**[Long] = ...

**def** stringToFactorsString(str: String): **Option[List[**String**]]** = ???

#### **Monaden sind (nicht einfach) mischbar**

**Beispiel List und Option – Manchmal will / muss man aber 2 Monaden kombinieren:** 

```
def factors(l: Long): List[Long] = ...
def StringToLong(str: String): Option[Long] = ...
def stringToFactorsString(str: String): Option[List[String]] =
   for (x <- StringToLong(str);
        f <- factors(x).match {
          case Nil => None;
          case l => Some(l.map( _.toString)) 
        })
     yield f
```
*Die "Monaden-Mischung" ist möglich. Wenn auch nicht so einfach wie vielleicht gedacht.*

*stringToFactorsString*("100000") *// ~> Some(List(2, 5))*

```
stringToFactorsString("hugo") // ~> None
```
#### **Monaden kombinieren – Future / Option**

**Beispiel: Systematische Kombination von Future und Option**

**Schritt 1: Erkenne: Nur Gleiches kombiniert werden kann**

```
// Future
def isPrime(n: Long): Future[Boolean] = 
  Future { Range\,Long(2L, n / 2 + 1, 1).count(n <math>\gamma = 0</math>) == 0}// Option
def toLong(str: String): Option[Long] =
   str.toLongOption
// so geht's nicht: Future / Option gemischt
def f(str: String) =
   for (l <- toLong(str);
        \mathbf{b} \leftarrow isPrime(1))
     yield s"$l is ${if(!b) "not" else ""} prime"
                                                            Found: scala.concurrent.Future[String] 
                                                            Required: Option[Any]
```
### **Monaden kombinieren – Future / Option**

**Schritt 2: Definiere einen Typ der beide Monaden (hier Option und Future) kombiniert.**

**Entweder:**

- **Future[Option[•]] oder**
- **Option[Future[•]]**

**Mit einem (monadischen) Hüll-Typ** 

- **FutureOption[•] oder**
- **OptionFuture[•]**

**die dann noch mit angepassten** 

– **map- / flatMap-Methoden (auf FutureOption / OptionFuture) ausgestattet werden können.** 

#### **Monaden kombinieren – Future / Option**

```
Schritt 3: 
Entscheidung für eine Variante, z, B.: Future[Option[•]]
```

```
def isPrime(n: Long): Future[Option[Boolean]] =
   Future { 
     Some(Range.Long(2L, n / 2 + 1, 1)
     . count (n \frac{1}{8} == 0) == 0)
   }
def toLong(str: String): Future[Option[Long]] =
   Future.successful(str.toLongOption)
def f(str: String): Future[Option[String]] = {
   for (lo <- toLong(str);
        bo <- lo match {
          case None => Future.successful(None)
          case Some(l) => isPrime(l)
        }) 
     yield bo match {
       case None => Some(s"$str is not a number")
      case Some(b) =>
         if (b) Some(s"$str is prime") 
         else Some(s"$str is not prime") 
     } 
}
```

```
def isPrime(n: Long): Future[Boolean] =
  Future {
     Range.Long(2L, n / 2 + 1, 1)
     . count (n \frac{1}{6} == 0) == 0
   }
def toLong(str: String): Option[Long] =
   str.toLongOption
def f(str: String): Future[Option[String]] = {
   for (lo <- Future { toLong(str) };
        bo <- lo match {
          case None => Future.successful(None)
          case Some(l) => isPrime(l).map(Some(_))
        })
     yield bo match {
       case None => Some(s"$str is not a number")
      case Some(b) =>
         if (b) Some(s"$str is prime")
         else Some(s"$str is not prime")
     }
}
```
*So: mit Anpassung der Basisoperationen*

*Oder so: mit Anpassung der Verwender*

### **Monaden kombinieren – Future / Option**

**Schritt 4a:** 

```
Future[Option[•]] => FutureOption[•]
```

```
case class FutureOption[A](wrapped: Future[Option[A]]) {
  def map[B](f: A => B): FutureOption[B] =
     FutureOption(wrapped.map(_.map(f))) 
   def flatMap[B](f: A => FutureOption[B]): FutureOption[B] =
     FutureOption(wrapped.flatMap { 
       case None => Future.successful(None) 
      case Some(x) \Rightarrow f(x).wrapped )}
```

```
f("2946901").wrapped.onComplete {
   case Success(value) =>
     value match {
       case Some(str) => println(str)
       case None => println("Some Error occured")
     }
  case Failure(e) => println(e)
}
                               Anwendungsbeispiel
```

```
def isPrime(n: Long): FutureOption[Boolean] =
  FutureOption(Future {
     Some(Range.Long(2L, n / 2 + 1, 1)
      . count (n \, % \, = \, 0) = 0 })
```

```
def toLong(str: String): FutureOption[Long] =
  FutureOption(Future.successful(str.toLongOption))
```

```
def f(str: String): FutureOption[String] = {
   for (l <- toLong(str);
       b \leftarrow isPrime(l))
     yield 
       if (b) s"$str is prime" 
       else s"$str is not prime"
}
```
*Mit Anpassung der Basisoperationen*

```
Monaden kombinieren – Future / Option
Schritt 4b: mit Helfer-Funktion lift als Extension
Future[Option[•]] => FutureOption[•]
```

```
case class FutureOption[A](wrapped: Future[Option[A]]) {
  def map[B](f: A => B): FutureOption[B] =
    FutureOption(wrapped.map(_.map(f))) 
   def flatMap[B](f: A => FutureOption[B]): FutureOption[B] =
     FutureOption(wrapped.flatMap { 
       case None => Future.successful(None) 
      case Some(x) \Rightarrow f(x).wrapped \}}
```

```
extension[A] (opt_a: Option[A]) {
   def lift: FutureOption[A] = FutureOption(
     Future.successful(opt_a))
}
```

```
extension[A] (fut_a: Future[A]) {
   def lift: FutureOption[A] =
     FutureOption(fut_a.map(Some(_))) 
}
```

```
Lift-Operationen
```

```
def isPrime(n: Long): Future[Boolean] =
   Future {
     Range.Long(2L, n / 2 + 1, 1)
      . count (n \, % \, = \, 0) = 0 }
def toLong(str: String): Option[Long] =
   str.toLongOption
def f(str: String): FutureOption[String] = {
   for (l <- toLong(str).lift;
        b <- isPrime(l).lift)
     yield 
       if (b) s"$str is prime" 
       else s"$str is not prime"
}
```
*Ohne Anpassung der Basisoperationen Statt dessen Lift-Operationen*

#### **Monaden kombinieren – Future / List**

**Beispiel List und Future kombinieren**

**So wäre es schön, geht aber nicht:** 

```
def countFactors(l: Long): Future[Long] = {
  def isPrime(n: Long): Boolean = Range\text{-}Long(2L, n / 2 + 1, 1).count(n % == 0) == 0
  Future {
     Range.Long(2L, l / 2 + 1, 1)
      .filter((i: Long) =>
        l % i == 0 && isPrime(i))
       .length
  }
}
// so nicht:
val res = 
   for (lng <- List[Long](2946901, 29469010, 294690100);
        count <- countFactors(lng)) // Found: scala.concurrent.Future[String] Required: IterableOnce[Any]
     yield s"$lng has ${count} prime factors"
```
#### **Monaden kombinieren – Future / List**

```
Beispiel Future[List[•]] ~> FutureList[•]
```
#### **Konzept:**

```
def countFactors(l: Long): Future[Long] = ...
case class FutureList[A](wrapped: Future[List[A]]) {
  def map[B](f: A => B): FutureList[B] = ???
  def flatMap[B](f: A => FutureList[B]): FutureList[B] = ???
}
extension[A] (lst: List[A]) {
  def liftL: FutureList[A] = ???
}
extension[A] (fut: Future[A]) {
  def liftF: FutureList[A] = ???
}
val res =
   for (lng <- List(2946901, 29469010, 294690100).liftL;
        count <- countFactors(lng).liftF)
    yield s"$lng has ${count} prime factors"
```
*Die Typen passen! Können die Methoden entsprechend definiert werden?* 

#### **Monaden kombinieren – Future / List**

**Beispiel Future[List[•]] ~> FutureList[•] Die lift-Operationen und map sind offensichtlich:** 

```
case class FutureList[A](wrapped: Future[List[A]]) {
   def map[B](f: A => B): FutureList[B] = 
     FutureList(wrapped.map(_.map(f)))
   def flatMap[B](f: A => FutureList[B]): FutureList[B] = ???
}
extension[A] (lst_a: List[A]) {
   def liftFL: FutureList[A] = FutureList(Future.successful(lst_a))
}
extension[A] (fut_a: Future[A]) {
   def liftFL: FutureList[A] = FutureList(fut_a.map(List(_)))
}
```
*alles entsprechend zu FutureOption – ausser flatMap*

#### **Monaden kombinieren – Future / List**

```
Beispiel Future[List[•]] ~> FutureList[•]
flatMap:
```

```
case class FutureList[A](wrapped: Future[List[A]]) {
 def map[B](f: A => B): FutureList[B] = FutureList(wrapped.map(.map(f)))
  def flatMap[B](f: A => FutureList[B]): FutureList[B] = ???
}
```
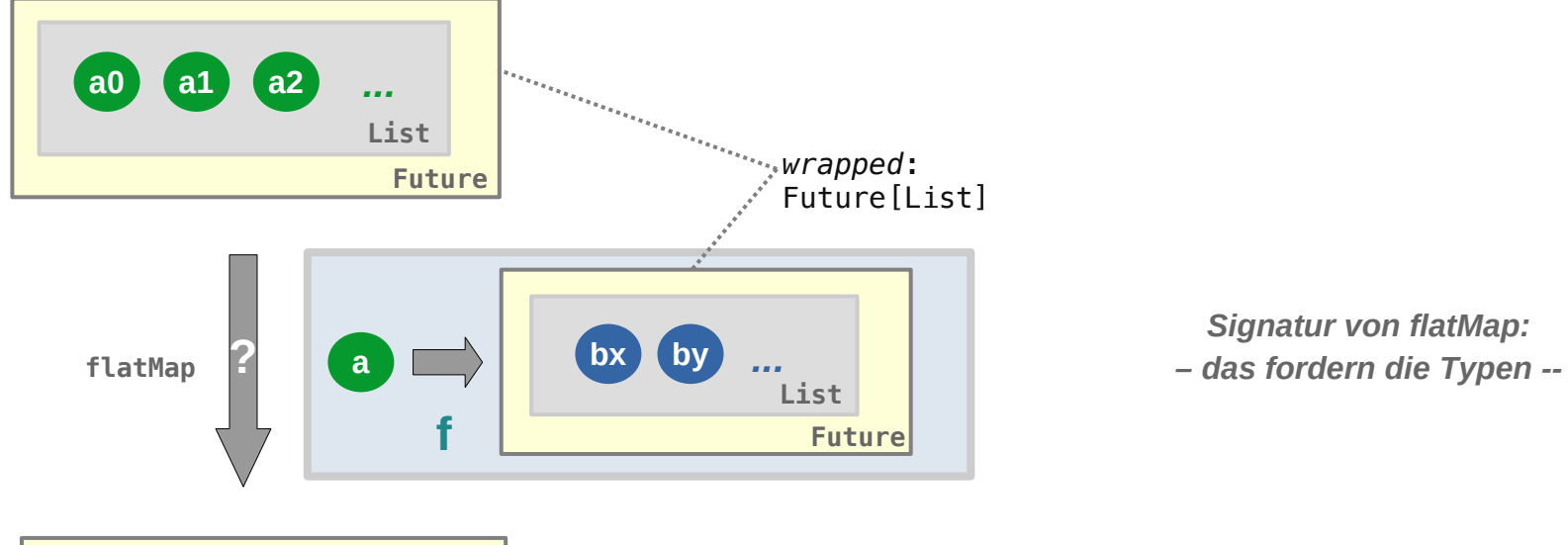

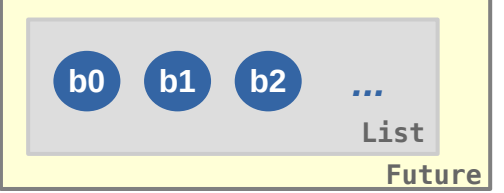

**f** *liefert ein* **Future[List[•]] flatMap(f)** *muss auch ein* **Future[List[•]] liefern (flatMap: map + flatten)**

#### **Monaden kombinieren – Future / List**

```
Beispiel Future[List[•]] ~> FutureList[•]
flatMap:
```

```
case class FutureList[A](wrapped: Future[List[A]]) {
 def map[B](f: A => B): FutureList[B] = FutureList(wrapped.map(.map(f)))
  def flatMap[B](f: A => FutureList[B]): FutureList[B] = ???
}
```
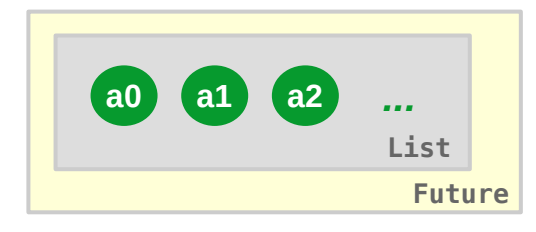

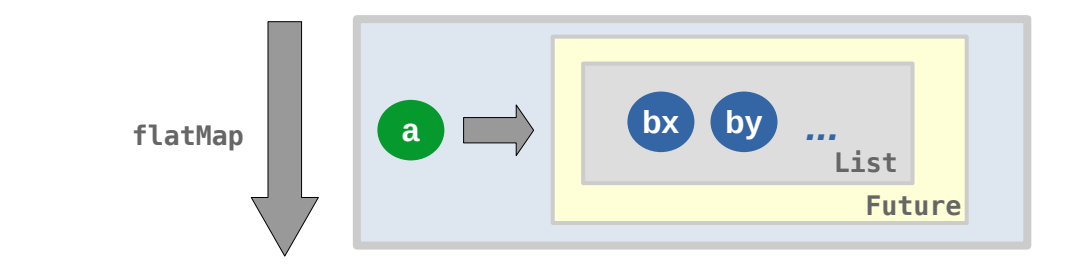

*Nahe liegende Implementierung: Die verschachtelten Werte von f werden ("innen") verkettet* 

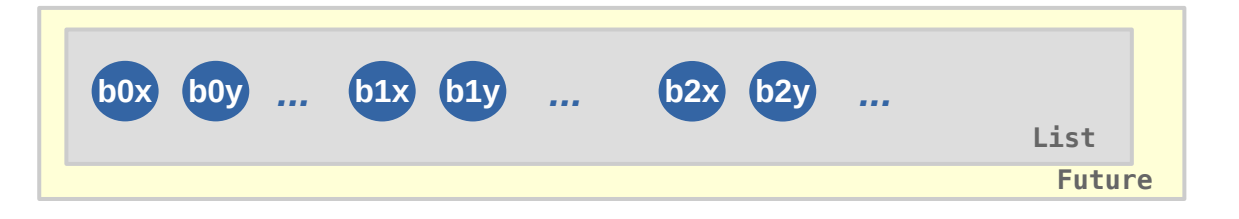

#### **Monaden kombinieren – Future / List**

**Beispiel Future[List[•]] ~> FutureList[•]**

**FlatMap: Die verschachtelten Werte von f werden verkettet** 

```
a0 a1 a2
                                                                       _{\text{flatMap}} a bx
                                                                                                    by ...
                                                                                      ...
def flatMap[B](f: A => FutureList[B]): FutureList[B] = {
   def concat[A](fl1: Future[List[A]], fl2: Future[List[A]]): Future[List[A]] =
    for (x \le f \lt 1);
         v \leftarrow f(2) yield x ::: y
   FutureList (
     wrapped.flatMap( (lst: List[A]) =>
       lst.foldLeft(
         Future.successful(Nil: List[B])
       )(
          (acc: Future[List[B]], a: A) =>
           concat(f(a).wrapped, acc)
       )
     )
   )
}
```
**b0x b0y** *...*

**b1x b1y** *...* **b2x b2y** *...*

#### **Monaden kombinieren – Future / List**

```
Beispiel Future[List[•]] ~> FutureList[•] 
Insgesamt:
```

```
case class FutureList[A](wrapped: Future[List[A]]) {
  def map[B](f: A \Rightarrow B): FutureList[B] = FutureList(wrappedmap(...map(f))) def flatMap[B](f: A => FutureList[B]): FutureList[B] = {
     def concat[A](fl1: Future[List[A]], fl2: Future[List[A]]): Future[List[A]] =
      for (x \le -1)y \leftarrow f12) yield x ::: y
     FutureList (
       wrapped.flatMap( (lst: List[A]) =>
        list.foldLeft( Future.successful(Nil: List[B])
         )(
           (acc: Future[List[B]], a: A) =>
              concat(f(a).wrapped, acc)
 )
\overline{\phantom{a}} )
   }
}
extension[A] (lst_a: List[A]) {
   def liftFL: FutureList[A] = FutureList(Future.successful(lst_a))
}
extension[A] (fut a: Future[A]) {
   def liftFL: FutureList[A] = FutureList(fut_a.map(List(_)))
}
```
#### **Monaden kombinieren – Future / List**

**Beispiel Future[List[•]] ~> FutureList[•] Anwendungsbeispiel:**

```
val res = 
   for (lng <- List(2946901L, 29469010L, 294690100L).liftL;
        count <- countFactors(lng).liftF)
    yield s"$lng has ${count} prime factors"
res.wrapped.onComplete {
     case Success(value) => println(value.mkString("\n"))
     case Failure(e) => println(e)
   }
```
Thread.*sleep*(10000)

294690100 has 3 prime factors 29469010 has 3 prime factors 2946901 has 0 prime factors

```
Monaden kombinieren – Reader / Option
```
**Beispiel A: Termauswertung mit Option zur Fehlerbehandlung**

```
given Monad [Option] {
  def pure[A](a: A): Option[A] = Some(a) extension[A, B](oa: Option[A]) {
     def flatMap(f: A => Option[B]): Option[B] =
       oa.flatMap(f)
    override def map(f: A \Rightarrow B): Option[B] =
       oa.map(f)
   }
}
// Termauswertung mit der Option-Monade 
def eval(term: Term): Option[Int] = term match {
   case Literal(v) => summon[Monad[Option]].pure(v)
  case Add(t1, t2) => for (v1 \le -eval(t1); v2 \le -eval(t2)) yield v1 + v2case Sub(t1, t2) => for (v1 \le -\text{eval}(t1)); v2 \le -\text{eval}(t2)) yield v1 - v2case Mult(t1, t2) => for (v1 \le -eval(t1)); v2 \le -eval(t2)) vield v1 \ne v2case Div(t1, t2) =>
    for (v1 \le -\text{eval}(t1)):
          v2 <- eval(t2);
         if (v2 := 0) yield v1 / v2
}
                                                                                   \mathbf{I}val term1: Term = Add(Literal(18), Div(Mult(Literal(12), Literal(4)), Literal(2)))
val term2: Term = Add(Literal(18), Div(Mult(Literal(12), Literal(4)), Literal(0)))
val termValue1 = eval(term1) // Some(42)
val termValue2 = eval(term2) // None
```
**enum** Term { **case** Literal(v: Int) *// kein case Const(name: String)* **case** Add(t1: Term, t2: Term) **case** Sub(t1: Term, t2: Term) **case** Mult(t1: Term, t2: Term) **case Div**(t1: Term, t2: Term)

**import** Term.\_

#### **Monaden kombinieren – Reader / Option**

**Beispiel B : Termauswertung mit Reader für definierte Konstanten**

```
case class Reader[Z, A](run: Z => A) {
  def apply(z: Z): A = run(z)}
type Env = Map[String, Int]
type EnvReader[A] = Reader[Env, A]
given Monad[EnvReader] with {
   def pure[A](a: A): EnvReader[A] = Reader(z => a)
   extension[A, B](x: EnvReader[A]) {
     def flatMap(f: A => EnvReader[B]): EnvReader[B] =
      Reader(z \implies f(x(z))(z)) override def map(f: A => B): EnvReader[B] =
       Reader(x.run andThen f)
   }
}
def eval(term: Term): EnvReader[Int] = term match {
  case Literal(v) \RightarrowMonad[EnvReader].pure(v)
   case Const(name) => 
     Reader(env => env(name))
  case Add(t1, t2) =>
      for (v1 \le -\text{eval}(t1); v2 \le -\text{eval}(t2)) yield v1 + v2case Sub(t1, t2) =>
     for (v1 \le -\text{eval}(t1)); v2 \le -\text{eval}(t2) vield v1 - v2 case Mult(t1, t2) => 
      for (v1 \leftarrow eval(t1); v2 \leftarrow eval(t2)) yield v1 * v2}
```

```
enum Term {
   case Literal(v: Int)
   case Const(name: String)
   case Add(t1: Term, t2: Term)
   case Sub(t1: Term, t2: Term)
   case Mult(t1: Term, t2: Term)
   // kein case Div(t1: Term, t2: Term)
}
import Term._
val term: Term = Add(
  Mult(Literal(18), Const("two")),
   Add(Const("four"), Const("two")))
val termValueInEnv = eval(term)
val res = termValueInEnv(
           Map("two" -> 2, 
                "four" -> 4)) // 42
```
#### **Monaden kombinieren – Reader / Option**

**Beispiel C : Termauswertung mit Reader und Option für Terme mit Konstanten und Fehlerbehandlung Definition einer monadischen Reader/Option-Klasse**

```
case class Reader[Z, A](run: Z => A) {
 def apply(z: Z): A = run(z)}
type Env = Map[String, Int]
type EnvReaderOpt[A] = Reader[Env, (Option[A])
```

```
given Monad[EnvReaderOpt] with {
  def pure[A](a: A): EnvReaderOpt[A] = Reader(z => Some(a))
```

```
 extension[A, B](x: EnvReaderOpt[A]) {
     def flatMap(f: A => EnvReaderOpt[B]): EnvReaderOpt[B] =
      Reader(z \Rightarrow x.run(z) \text{ match } \{ case Some(a) => f(a).run(z)
         case None => None
       })
    override def map(f: A => B): EnvReaderOpt[B] =
      Reader(z \implies x \cdot run(z) \cdot man(f)) }
}
```
*Option in Reader nicht Reader in Option! – So sieht es irgendwie "natürlicher" aus, als umgekehrt.*

*None muss abgefangen werden. In flatMap mit expliziter Fallunterscheidung, in map reicht dazu map.* 

#### **Monaden kombinieren – Reader / Option**

**Beispiel C : Termauswertung mit Reader und Option für definierte Konstanten und Fehlerbehandlung Geben wir ihr auch noch einen Filter:**

```
given MWithFilter[EnvReaderOpt] with {
   def pure[A](a: A): EnvReaderOpt[A] = Reader(z => Some(a))
   extension[A, B](x: EnvReaderOpt[A]) {
     def flatMap(f: A => EnvReaderOpt[B]): EnvReaderOpt[B] =
      Reader(z \Rightarrow x.run(z) match {
         case Some(a) \Rightarrow f(a). run(z) case None => None
       })
     override def map(f: A => B): EnvReaderOpt[B] =
      Reader(z \implies x \cdot run(z) \cdot man(f)) def withFilter(p: A => Boolean): EnvReaderOpt[A] =
      Reader(z \Rightarrow x.run(z).filter(p)) }
}
```

```
trait MWithFilter[F[_]] extends Monad[F] {
   extension[A, B] (x: F[A]) {
     def withFilter(f: A => Boolean): F[A]
   }
}
object MWithFilter {
   def apply[F[_]: MWithFilter] = 
      summon[MWithFilter[F]]
}
```
*Typklasse: Monade mit Filter*

*Typklassen-Instanz: EnvReaderOpt ist eine Monade mit Filter*

### **Monaden kombinieren – Reader / Option**

**Beispiel C : Termauswertung mit Reader und Option für definierte Konstanten und Fehlerbehandlung** 

```
enum Term {
                                                                                     case Literal(v: Int)
                                                                                     case Const(name: String)
                                                                                     case Add(t1: Term, t2: Term)
                                                                                     case Sub(t1: Term, t2: Term)
                                                                                     case Mult(t1: Term, t2: Term)
                                                                                     case Div(t1: Term, t2: Term)
                                                                                  }
                                                                                  import Term._
def eval(term: Term): EnvReaderOpt[Int] =
   term match {
    case Literal(v) \Rightarrow MWithFilter[EnvReaderOpt].pure(v)
    case Const(n) \implies Reader(env => Some(env(n)))
    case Add(t1, t2) =>
      for (v1 \le -\text{eval}(\text{t1});
            v2 <- eval(t2))
        yield v1 + v2case Sub(t1, t2) =>
       for (v1 <- eval(t1);
            v2 <- eval(t2))
        vield v1 - v2 case Mult(t1, t2) =>
      for (v1 \le -\text{eval}(t1)):
            v2 <- eval(t2))
        vield v1 * v2case Div(t1, t2) =>
      for (v1 \le -\text{eval(t1)}:
            v2 <- eval(t2);
           if v2 := 0 yield v1 / v2
   }
                                            val term1: Term = Add(
                                                Mult(Literal(18), Const("two")),
                                                 Add(Const("four"), Const("two")))
                                            val term2 = Add( Mult(Literal(18), Const("two")),
                                              Div(Const("four"), (Sub(Const("two"), Literal(2)))))
                                            val termValueInEnv1 = eval(term1)
                                            val res1 = termValueInEnv1(Map("two" -> 2, "four" -> 4)) // Some(42)
                                            val termValueInEnv2 = eval(term2)
                                            val res2 = termValueInEnv2(Map("two" -> 2, "four" -> 4)) // None
```
**Mit viel "mühsamer Bastelarbeit" ist vieles möglich**

**Was ist grundsätzlich alles möglich?**

### **Kombination von Monaden**

**Gegeben seien zwei Monaden M1 und M<sup>2</sup>**

**Können sie (immer ?) wie in den vorhergehenden Beispielen** 

- **Future + Option => FutureOption( Future[Option[•]] )**
- **Future + List => FutureList( Future[List[•]] )**
- **Reader + Option => ReaderOption( Reader[Option[•]] )**

**zu einer Monade vereinigt werden:**

- **Ist M1[M2[•]] eine Monade wenn M1 und M2 Monaden sind?**
- **Sind M1[M2[•]] und M2[M1[•]] äquivalent?**

#### **Kombination von Monaden**

**Beispiel: ListTry vs TryList** 

```
def toInt(str: String): Try[Int] = Try { str.toInt }
val lst = List("1", "12", "two", "3")
```

```
case class ListTry[A](wrapped: List[Try[A]])
extension[A] (lst: List[A]) {
   def liftL: ListTry[A] = ???
}
extension[A] (tr: Try[A]) {
   def liftT: ListTry[A] = ???
}
given Monad[ListTry] with { ??? }
```

```
val res =
   for (s <- lst.liftL;
         i \leftarrow \text{toInt}(s). liftT)
      yield i
```

```
case class TryList[A](wrapped: Try[List[A]])
extension[A] (lst: List[A]) {
   def liftL: TryList[A] = ???
}
extension[A] (tr: Try[A]) {
   def liftT: TryList[A] = ???
}
given Monad[TryList] with { ??? }
val res = for (s <- lst.liftL;
        i <- toInt(s).liftT)
```
*TryList ListTry*

**yield** i

### **Kombination von Monaden**

```
Beispiel: ListTry vs TryList
```

```
case class ListTry[A](wrapped: List[Try[A]])
given Monad[ListTry] with {
   def pure[A](a: A): ListTry[A] = ListTry(Success(a)::Nil)
   extension[A, B](x: ListTry[A]) {
     def flatMap(f: A => ListTry[B]): ListTry[B] =
       ListTry(
         x.wrapped.flatMap { 
           case Failure(t) => List(Failure(t)) 
          case Success(a) \Rightarrow f(a). wrapped \}\overline{\phantom{a}} override def map(f: A => B): ListTry[B] =
      ListTry(x.wrapped.map( .map(f)))
   }
}
extension[A] (lst: List[A]) {
   def liftL: ListTry[A] = ListTry(lst.map(Success(_)))
}
extension[A] (tr: Try[A]) {
   def liftT: ListTry[A] = ListTry(List(tr))
}
```
*flatMap und map werden an das geschachtelte Objekt delegiert. Bei flatMap muss dazu mit einer expliziten Fallunterscheidung gearbeitet werden. Bei map ist das nicht notwendig.*

#### **Kombination von Monaden**

**Beispiel: ListTry vs TryList**

```
def toInt(str: String): Try[Int] = Try { str.toInt }
```

```
val lst = List("1", "12", "two", "3")
```

```
val res =
   for (s <- lst.liftL;
        i <- toInt(s).liftT)
     yield i
```
#### *liefert das erwartete Ergebnis:*

```
res.wrapped.mkString("\n")
Success(1)
Success(12)
```
Failure(java.lang.NumberFormatException: For input string: "two") Success(3)

#### **Kombination von Monaden**

```
Beispiel: ListTry vs TryList
```

```
case class TryList[A](wrapped: Try[List[A]])
extension[A] (lst: List[A]) {
   def liftL: TryList[A] = TryList(Success(lst))
}
extension[A] (tr: Try[A]) {
   def liftT: TryList[A] = TryList(tr.map(List(_)))
}
given Monad[TryList] with {
   def pure[A](a: A): TryList[A] = TryList( Success(List(a)) )
   extension[A, B](x: TryList[A]) {
     def flatMap(f: A => TryList[B]): TryList[B] = ???
    override def map(f: A \Rightarrow B): TryList[B] =
      TryList( x.wrapped.map( .map(f) ) )
   }
}
```
*TryList: Die Definition der Methoden hat eine naheliegende Form …. … ausser für flatMap*

#### **Kombination von Monaden**

#### **Beispiel: ListTry vs TryList / flatMap**

```
def flatMap(f: A \Rightarrow TryList[B]): TryList[B] = \{ def G(lst: List[A]): Try[List[B]] = ???
   TryList (
     x.wrapped.flatMap( 
       (lst: List[A]) => G(lst))
   )
}
```
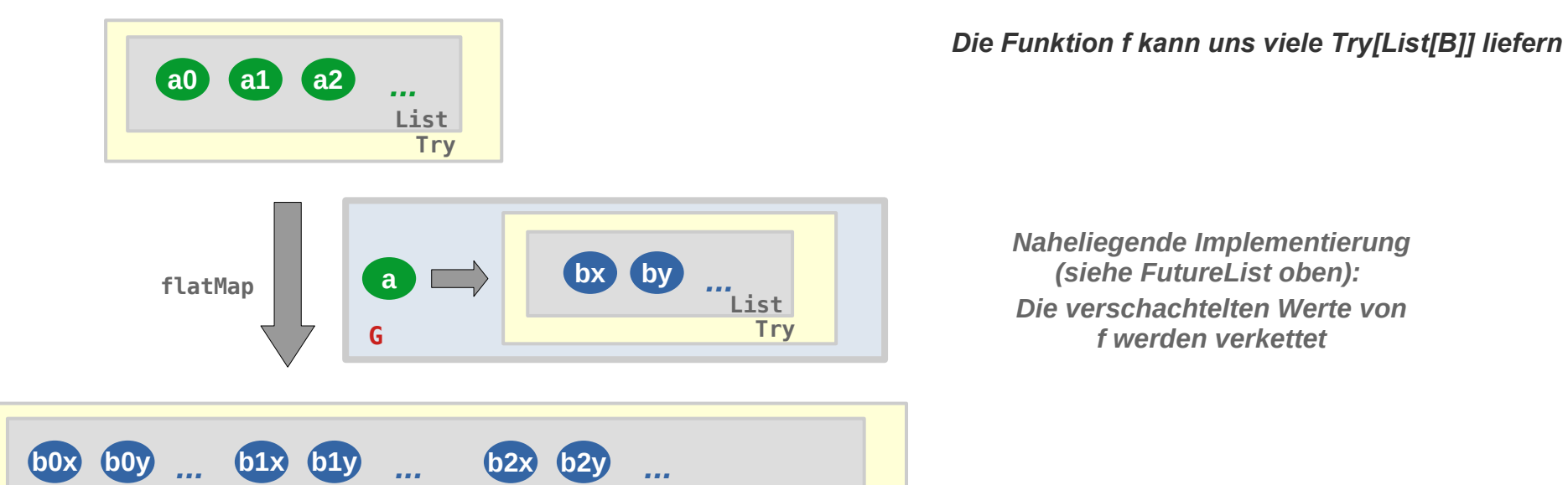

*Naheliegende Implementierung (siehe FutureList oben):* 

*Die verschachtelten Werte von f werden verkettet*

**Try**

**List**

#### **Kombination von Monaden**

#### **Beispiel: ListTry vs TryList / flatMap**

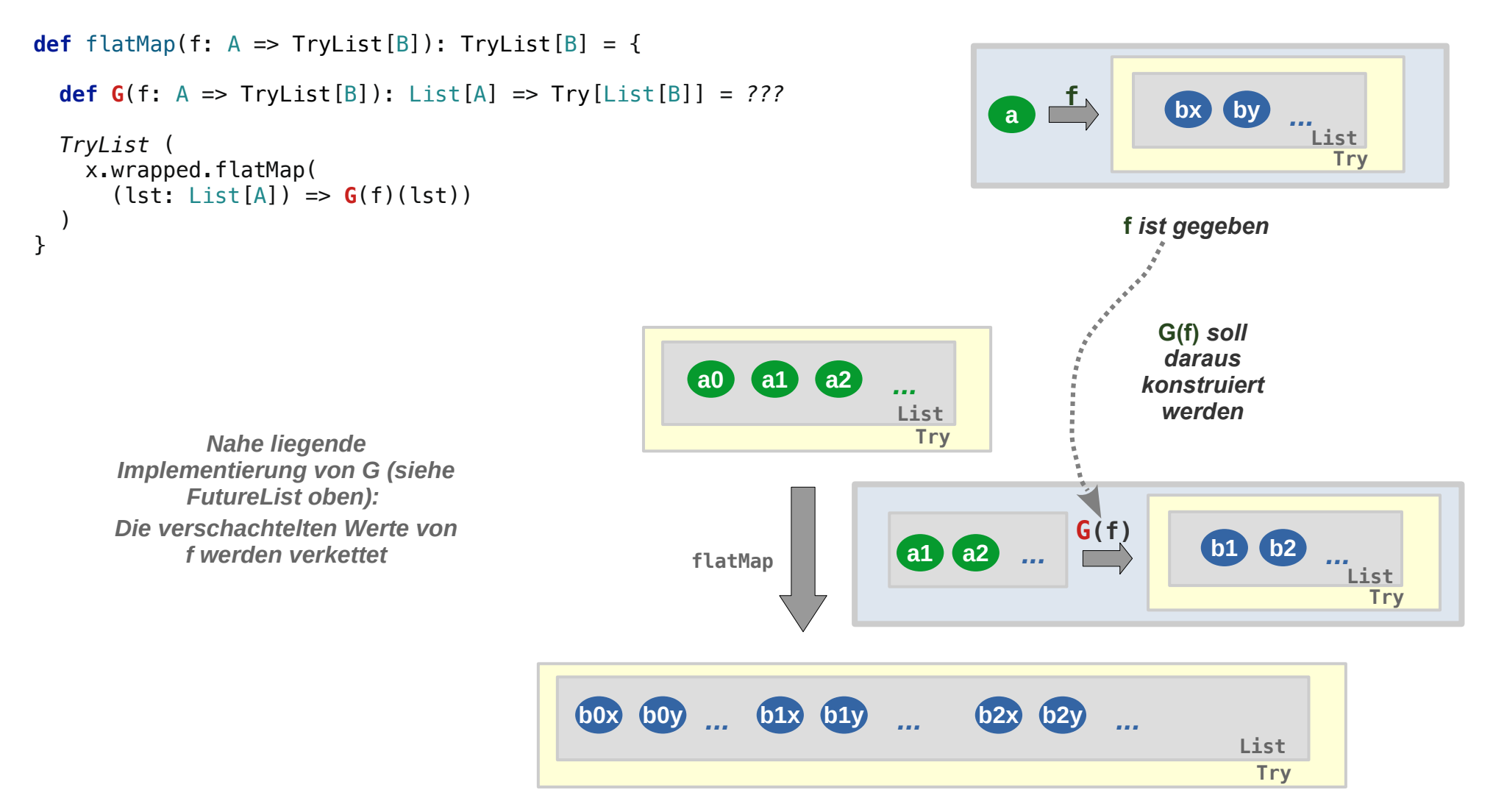

### **Kombination von Monaden**

**Beispiel: ListTry vs TryList / flatMap**

**Die verschachtelten Werte von f werden verkettet:**

```
def G[A, B](f: A => TryList[B]): List[A] => Try[List[B]] = {
   def concat[A](fl1: Try[List[A]], fl2: Try[List[A]]): Try[List[A]] =
    for (x \le f \lt 1);
          y \leftarrow f12) yield x ::: y
   lst => lst.foldLeft(
       Success(Nil: List[B])
    )((acc: Try[List[B]], a: A) =>
       concat(f(a).wrapped, acc)
\overline{\phantom{a}}}
extension[A, B](x: TryList[A]) {
  def flatMap(f: A \Rightarrow TryList[B]): TryList[B] = \{ TryList (
        x.wrapped.flatMap( 
          (lst: List[A]) => G(f)(lst))
  )
   }
    ...
}
                                           Alle verknüpfen, 
                                           zusammenfalten
                                           Zwei verknüpfen
```
#### **Kombination von Monaden**

**Beispiel: ListTry vs TryList / flatMap Liefert diese Definition das Erwartete ?**

```
def toInt(str: String): Try[Int] = Try { str.toInt }
val lst = List("1", "12", "two", "3")
val resTL = for (s <- lst.liftL;
         i <- toInt(s).liftT)
     yield i
resTL.wrapped match {
    case Success(lst)
     = lst.mkString("\n")
    case Failure(e) 
      => println(e) 
 }
                                          java.lang.NumberFormatException: For input string: "two"
```
#### **Kombination von Monaden**

**Beispiel: ListTry vs TryList / Beobachtung:**

**M1[M2[•]] und M2[M1[•]] sind nicht unbedingt äquivalent**

```
def toInt(str: String): Try[Int] = Try { str.toInt }
                             val lst = List("1", "12", "two", "3")
                                                          val resTL =
 val resLT = for (s <- lst.liftL;
    for (s <- lst.liftL;
                                                                  i <- toInt(s).liftT)
         i <- toInt(s).liftL)
                                                               yield i
      yield iresTL.wrapped match {
resLT.wrapped.mkString("\n")
                                                             case Success(lst)
                                                                                              0\quad 0= lst.mkString("\n")
                                                             case Failure(e) 
                                                               => println(e) 
                                                          }
Success(1)
Success(12)
                                                           java.lang.NumberFormatException: For input string: "two"
Failure(java.lang.NumberFormatException: For input string: "two")
Success(3)
              ListTry TryList
```
### **Kombination von Monaden**

**Beispiel: ListTry vs TryList** 

**TryList ?**

**Try ist wie Option und Either eine Pass / Fail – Monade:** 

Die "Iteration" ist eine Verkettung von Operationen, die mit mit dem ersten Fehlschlag beendet wird.

**Konsequenz:**

Try, Option, Either sind nur als "innere Monaden" sinnvoll

### **Monadentransformer**

### **Kombination von Monaden**

#### **Mühsam und nicht immer möglich**

**Mit Bastelarbeit können** 

- **etliche, aber nicht alle Monaden**
- **in der einen, der anderen oder in beiden Reihenfolgen**

**kombiniert werden.**

**Monadentransformer zur Vereinfachung der Kombination!**

#### **Monadentransformer**

#### **Die Idee**

- **Seien L und M zwei Monaden die kombiniert werden sollen**
- **Eine der der beiden L sei die Basis**
- **Zur Basis L wird ein Transformer LT[•] definiert**
- **L***T* **wird auf M angewendet L***T***[M]**
- **das liefert die Kombination von L und M: LT[M] ~> ML[•]**
- **Beispiel**
	- $L = Try$
	- **M = List**
	- **TryT[List] ~> ListTry[•]**

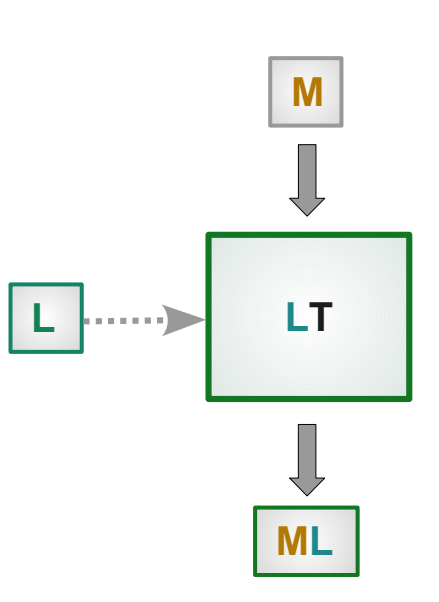

# **TryT[List]**

**Für TryT haben wir oben eine Vorlage**

```
case class ListTry[A](wrapped: List[Try[A]])
given Monad[ListTry] with {
   def pure[A](a: A): ListTry[A] = ListTry(Success(a)::Nil)
   extension[A, B](x: ListTry[A]) {
    def flatMap(f: A \implies ListTry[B]): ListTry[B] = ListTry(
         x.wrapped.flatMap { // Bearbeite erfolgreiche Listenelemente mit f
           case Failure(t) => List(Failure(t))
          case Success(a) \implies f(a).wrapped \} )
     override def map(f: A => B): ListTry[B] =
       ListTry(x.wrapped.map(_.map(f)))
   }
}
```
**Sie muss nur verallgemeinert werden.**

# **TryT[List]**

**ListTry mit List => M[\_]: Monad verallgemeinert, als Klassendefinition** 

```
case class TryT[M[_] : Monad, A](wrapped: M[Try[A]]) {
   def flatMap[B](f: A => TryT[M, B]): TryT[M, B] =
     TryT(
       wrapped.flatMap { 
         case Failure(t) => summon[Monad[M]].pure(Failure(t))
        case Success(a) \implies f(a).wrapped \} )
   def map[B](f: A => B): TryT[M, B] =
     TryT(wrapped.map(_.map(f)))
}
def pure[M[_]: Monad, A](a: A): TryT[M, A] = 
   TryT(summon[Monad[M]].pure(Success(a)))
extension[M[_]: Monad, A] (ma: M[A]) {
   def liftM: TryT[M, A] = TryT(ma.map(Success(_)))
}
extension[M[_]: Monad, A] (tr: Try[A]) {
   def liftT: TryT[M, A] = TryT(summon[Monad[M]].pure(tr))
}
```
### **Monadentransformer: TryT**

### **TryT[List]**

**Ein kleiner Test zeigt, dass der Transformer sich so wie erwartet verhält:** 

```
def toInt(str: String): Try[Int] = Try { str.toInt }
val lst = List("1", "12", "two", "3")
given Monad[List] with {
  def pure[A](x: A): List[A] = List(x)
   extension [A, B](xs: List[A]) {
     def flatMap(f: A => List[B]): List[B] =
       xs.flatMap(f) // flatMap der Klasse List
    override def map(f: A \Rightarrow B) =
       xs.map(f) // map der Klasse List, ignorieren das vordefinierte map
   }
}
val res = for (s <- lst.liftM;
        i <- toInt(s).liftT)
     yield i
println(res.wrapped.mkString("\n"))
                                                         Success(1)
                                                         Success(12)
```
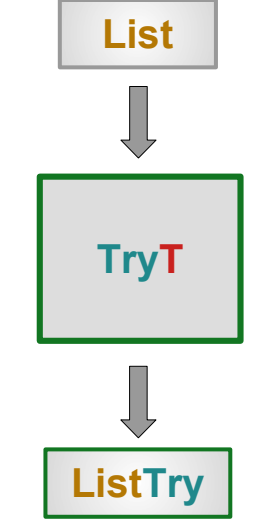

Failure(java.lang.NumberFormatException: For input string: "two") Success(3)

# **OptionT[•]**

**Der Monaden-Transformer für Option kann ebenfalls als Verallgemeinerung definiert werden. Beispielsweise als Verallgemeinerung von FutureOption**

```
case class OptionT[M[_]: Monad, A](wrapped: M[Option[A]]) {
  def map[B](f: A => B): OptionT[M, B] =
     OptionT(wrapped.map(_.map(f)))
   def flatMap[B](f: A => OptionT[M, B]): OptionT[M, B] =
     OptionT(wrapped.flatMap {
       case None => summon[Monad[M]].pure(None)
      case Some(x) \Rightarrow f(x).wrapped \})}
extension[M[_]: Monad, A] (opt_a: Option[A]) {
   def liftOT: OptionT[M, A] =
     OptionT(summon[Monad[M]].pure(opt_a))
}
extension[M[_]: Monad, A] (m_a: M[A]) {
  def lift0T: OptionT[M, A] = OptionT(m_a.map(Some(_)))
}
```
# **OptionT[•]**

#### **Anwendungsbeispiel:**

```
import scala.concurrent.ExecutionContext
implicit val ec: ExecutionContext = 
      ExecutionContext.global
def isPrime(n: Long): Future[Boolean] =
   Future (
     Range.Long(2L, n / 2 + 1, 1)
      . count (n \, % \, = \, 0) = 0 )
def toLong(str: String): Option[Long] =
   str.toLongOption
def f(str: String): OptionT[Future, String] = {
   for (l <- toLong(str).liftOT;
        b <- isPrime(l).liftOT)
    yield
       if (b) s"$str is prime"
       else s"$str is not prime"
}
```

```
given Monad[Future] with {
   def pure[A](x: A): Future[A] = Future.successful(x)
   extension[A, B](fa: Future[A]) {
    def flatMap(f: A \implies Future[B]): Future[B] = fa.flatMap(f)
    override def map(f: A \Rightarrow B): Future[B] = fa.map(f)
  }
}
f("2946901").wrapped.onComplete {
   case Success(value) =>
     value match {
       case Some(str) => println(str)
       case None => println("Some Error occured")
     }
   case Failure(e) => println(e)
}
```

```
Thread.sleep(3000)
```
*2946901 is prime*

### **ReaderT[•]**

**Definition als Verallgemeinerung der Kombination OptionReader**

```
trait MWithFilter[F[_]] extends Monad[F] {
   extension[A, B] (x: F[A]) {
     def withFilter(f: A => Boolean): F[A]
   }
}
object MWithFilter {
   def apply[F[_]: MWithFilter] = summon[MWithFilter[F]]
}
case class ReaderT[M[_]: MWithFilter, Z, A](run: Z => M[A]) {
   def map[B](f: A => B): ReaderT[M, Z, B] =
    ReaderT(z == run(z).map(f)) def flatMap[B](f: A => ReaderT[M, Z, B]): ReaderT[M, Z, B] = {
    ReaderT (z = > 1)val ma: M[A] = run(z)ma.flatMap(a \Rightarrow f(a).run(z)) })
   }
   def withFilter(p: A => Boolean): ReaderT[M, Z, A] =
    ReaderT(z \implies run(z).withFilter(p))}
                                                                                     run(z) match {
                                                                                       case Some(a) =>
                                                                                         f(a).wrapped(z)
                                                                                       case None =>
                                                                                         None
                                                                                     }
                                                             verallgemeinert
                                                                       Wenn M filterbar ist, dann ist auch 
                                                                       ReaderT[M] filterbar
```
### **Monadentransformer: ReaderT**

### **ReaderT[•]**

#### **Beispiel Ausdrucksauswertung: Terme**

```
enum Term {
   case Literal(v: Int)
   case Const(name: String)
   case Add(t1: Term, t2: Term)
   case Sub(t1: Term, t2: Term)
   case Mult(t1: Term, t2: Term)
   case Div(t1: Term, t2: Term)
}
import Term._
```
### **ReaderT[•]**

#### **Beispiel Ausdrucksauswertung: generische Auswertungsfunktion**

```
type Env = PartialFunction[String, Int]
def eval[M[_]: MWithFilterZero](term: Term): ReaderT[M, Env, Int] = term match {
   case Literal(v) => ReaderT(env => 
   MWithFilter[M].pure(v))
   case Const(n) => ReaderT(
    (\text{env}: \text{Env}) \Rightarrowif (env.isDefinedAt(n) ) MWithFilterZero[M].pure(env(n))<br>
else MWithFilter[M].zero<br>
a Add(t1, t2) =><br>
pr (v1 <= 010<sup>1/16</sup>)
 else MWithFilter[M].zero
\overline{\phantom{a}}case Add(t1, t2) =>
      for (v1 <- eval(t1);
           v2 <- eval(t2))
       vield v1 + v2case Sub(t1, t2) =>
     for (v1 <- eval(t1);
           v2 <- eval(t2))
       vield v1 - v2case Mult(t1, t2) =>
    for (v1 \le -\text{eval}(t1)):
           v2 <- eval(t2))
       yield v1 * v2case \nDiv(t1, t2) \Rightarrowfor (v1 \le -\text{eval}(t1));
            v2 <- eval(t2);
           if v2 := 0Env ist irgendeine partielle Funktion
                                                                                          (Namen können ja undefiniert sein)
                                                                                         Weitere Fehlerquelle:
                                                                                         Wenn der Name n undefiniert ist, dann 
                                                                                         sollte die "leere" Monade geliefert 
                                                                                         werden.
                                                                                         M sollte darum ein zero haben.
```

```
}
```
**yield** v1 / v2

### **ReaderT[•]**

**Beispiel Ausdrucksauswertung: Monade mit filter und zero**

```
trait MWithFilterZero[F[_]] extends Monad[F] {
   def zero[A]: F[A] 
   extension[A, B] (x: F[A]) {
     def withFilter(f: A => Boolean): F[A]
   }
}
object MWithFilterZero {
   def apply[F[_]: MWithFilterZero] = summon[MWithFilterZero[F]]
}
case class ReaderT[M[_]: MWithFilterZero, Z, A](run: Z => M[A]) {
   def map[B](f: A => B): ReaderT[M, Z, B] =
    ReaderT(z \implies run(z).map(f)) def flatMap[B](f: A => ReaderT[M, Z, B]): ReaderT[M, Z, B] = {
    ReaderT (z = > 1)val ma: M[A] = run(z)ma.flatMap(a => f(a).run(z))
    })
   }
   def withFilter(p: A => Boolean): ReaderT[M, Z, A] =
    ReaderT(z == run(z).withFilter(p))}
```
### **Monadentransformer: ReaderT**

### **ReaderT[•]**

#### **Beispiel Ausdrucksauswertung: Test**

```
given MWithFilterZero[Option] with {
   def pure[A](a: A): Option[A] = Some(a)
   def zero[A]: Option[A] = None
   extension[A, B](o: Option[A]) {
     def flatMap(f: A => Option[B]): Option[B] =
       o.flatMap(f)
    override def map(f: A \Rightarrow B): Option[B] =
         o.map(f)
     def withFilter(p: A => Boolean): Option[A] =
       o.filter(p) 
   }
}
val term: Term = Add(Literal(18), Div(Mult(Literal(12), Literal(4)), Const("two")))
val termValue1 = eval(term).run(Map("two" -> 2)) // Some(42)
val termValue2 = eval(term).run(Map("two" -> 0)) // None (Division durch 0)
val termValue3 = eval(term).run(Map("zwei" -> 2)) // None (Undefinierter Name)
```
### **Monadentransformer: StateT**

### **State-Monade**

**State[S, A] ≈ S => (A, S)**

**State = Reader + Writer**

**Berechnungen in einem veränderlichen Kontext**

**Beispiel: Auswertung von Termen mit inc-Operator**

**siehe Foliensatz 8: Auswertung ohne Fehlerbehandlung mit State-Monade** 

```
enum Term {
    case Literal(v: Int)
   case Variable(name: String)
   case Inc(name: String)
   case Add(t1: Term, t2: Term)
    case Sub(t1: Term, t2: Term)
    case Mult(t1: Term, t2: Term)
   case Div(t1: Term, t2: Term)
}
                                                           type Env = Map[String, Int]
                                                           case class State[A, S](ma: S => (A, S)) {
                                                             def apply(s: S) = ma(s)
                                                              def map[B](f: A => B): State[B, S] =
                                                               State(s \Rightarrow f)val (a, newState) = ma(s) (f(a), newState)
                                                                 })
                                                              def flatMap[B](f: A => State[B, S]): State[B, S] =
                                                               State(s \Rightarrow f)val (a, s1) = ma(s)f(a)(s1) })
                                                           }
                                                           object State {
                                                              def pure[A, S](a: A): State[A, S] = State(s => (a, s))
                                                           }
def eval(exp: Term): State[Int, Env] = exp match {
   case Literal(v) => State.pure(v)
   case Variable(n) => State(env => (env(n), env))
   case Inc(name) => State(env => {
     val v: Int = env.getOrElse(name, 0)
    (v, env + (name -> (v+1))) })
  case Add(t1, t2) =>
    for (v1 \le -\text{eval}(t1)):
          v2 <- eval(t2))
      yield v1 + v2
```
**case** Sub(t1, t2) => ...

...

}

*Keine Fehlerbehandlung: Absturz bei Division durch 0!*

### **Monadentransformer: StateT**

#### **State-Monade**

**Beispiel: Auswertung von Termen mit inc-Operator**

```
val term = 
  Div(
     Add( 
       Add( 
        Mult( Add(Inc("x"), Literal(10)),
               Add(Inc("x"), Inc("x"))),
      Mul<sup>+(</sup>
         Add(Inc("y"), Inc("x")),
         Inc("y"))
       ), 
       Add(
        Inc("x"),
        Inc("x") ),
     Variable("z")
\overline{\phantom{a}}val result = eval(term)(Map("z" -> 1))._1 // 42
val result = eval(term)(Map("z" -> 0))._1 // java.lang.ArithmeticException: / by zero
```
*Fehlerbehandlung, z.B. mit Option, kann das Problem lösen. Dazu muss State mit Option kombiniert werden.*

#### **StateT**

**Kombination: State + Option (siehe Foliensatz 8)** 

```
case class StateOpt [S, A] (run: S \Rightarrow Option [(A, S)]) {
   def map[B](f: A => B): StateOpt[S, B] = 
     StateOpt(s1 => run(s1).map { 
      case (a, s2) \Rightarrow (f(a), s2) })
   def flatMap[B](f: A => StateOpt[S, B]): StateOpt[S, B] = 
    StateOpt(s1 \implies run(s1).flatMap {
      case (a, s2) \implies f(a) \cdot ma(s2) })
   }
object StateOpt {
   def pure[A, S](a: A): StateOpt[S, A] = 
     StateOpt(s => Some(a, s))
}
```
### **Monadentransformer: StateT**

### **StateT**

**Verallgemeinerung von Option zu M: MWithFilterZero in StateOption** 

```
trait MWithFilterZero[F[_]] extends Monad[F] {
   def zero[A]: F[A]
   extension[A, B] (x: F[A]) {
     def withFilter(f: A => Boolean): F[A]
   }
}
object MWithFilterZero {
   def apply[F[_]: MWithFilterZero] = 
      summon[MWithFilterZero[F]]
}
```

```
case class StateT[M[_]: MWithFilterZero, S, A](run: S => M[(A, S)]) {
   def map[B](f: A => B): StateT[M, S, B] =
    StateT(s1 \implies run(s1) \cdot \text{map } f)case (a, s2) \implies (f(a), s2) })
   def flatMap[B](f: A => StateT[M, S, B]): StateT[M, S, B] =
    StateT(s1 \implies run(s1) \cdot flatMap \{case (a, s2) \implies f(a) \cdot run(s2) })
   def withFilter(p: A => Boolean): StateT[M, S, A] =
    StateT(z \implies run(z) \cdot withFilter(x \implies p(x, 1))}
```
# **Monadentransformer: StateT**

#### **StateT**

}

#### **Generische Auswertungsfunktion**

```
type Env = Map[String, Int]
def eval[M[_]: MWithFilterZero](exp: Term): StateT[M, Env, Int] = exp match {
   case Literal(v) => StateT(env => summon[Monad[M]].pure(v, env))
   case Variable(name) => StateT( 
      env \Rightarrow if (env.isDefinedAt(name) ) {
           MWithFilterZero[M].pure(env(name), env)
         } else {
           MWithFilterZero[M].zero
 }
 )
   case Inc(name) => StateT(
      (\text{env}: \text{Env}) \Rightarrow if (env.isDefinedAt(name) ) {
          val v = env(name) MWithFilterZero[M].pure(
            env(name), 
            env + (name -> (v+1))) } else {
           MWithFilterZero[M].zero
         }
 )
                                                                case Add(t1, t2) =>
                                                                   for (v1 <- eval(t1);
                                                                        v2 <- eval(t2))
                                                                    vield v1 + v2case Sub(t1, t2) =>
                                                                   for (v1 <- eval(t1);
                                                                         v2 <- eval(t2))
                                                                    yield v1 - v2 case Mult(t1, t2) =>
                                                                  for (v1 \le -\text{eval}(t1)):
                                                                         v2 <- eval(t2))
                                                                    yield v1 * v2case \nDiv(t1, t2) =>
                                                                   for (v1 <- eval(t1);
                                                                        v2 <- eval(t2);
                                                                        if v2 := 0
```
**enum** Term { **case** Literal(v: Int) **case** Variable(name: String) **case** Inc(name: String) **case** Add(t1: Term, t2: Term) **case** Sub(t1: Term, t2: Term) **case** Mult(t1: Term, t2: Term) **case** Div(t1: Term, t2: Term) } **import** Term.\_

**yield** v1 / v2

### **StateT**

**Generische Auswertungsfunktion: Anwendungsbeispiel**

```
val term =
   Div(
     Add(
        Add(
         Mult( Add(Inc("x"), Literal(10)),
            Add(Inc("x''), Inc("x''))),
          Mult(
            Add(Inc("y"), Inc("x")),
            Inc("y"))
        ),
        Add(
         Inc("x"),
         Inc("x"))
     ),
     Variable("z")
\overline{\phantom{a}}
```

```
given MWithFilterZero[Option] with {
   def pure[A](a: A): Option[A] = Some(a)
   def zero[A]: Option[A] = None
   extension[A, B](o: Option[A]) {
    def flatMap(f: A \implies Option[B]): Option[B] = o.flatMap(f)
    override def map(f: A \Rightarrow B): Option[B] =
       o.map(f)
     def withFilter(p: A => Boolean): Option[A] =
       o.filter(p)
   }
}
val resultInState = eval(term)
val res = resultInState.run( Map("x" -> 1, "y" -> 0, "z" -> 1) )
```